Exploração de domínios analíticos para a redescoberta da Colóquio Letras

**Maria Inês Cordeiro e António Tavares Lopes**

Panorama da edição e utilização das publicações periódicas **Coimbra, 6 de Maio de 2009**

# Exploração de domínios analíticos

- A revista Colóquio Letras: uma introdução
- A elaboração do Índice da Colóquio Letras
- A Colóquio Letras na *web*
- Redescobrir a revista pela exploração de domínios analíticos: um novo modelo de serviço

# Colóquio Letras: uma introdução

- Publicação da Fundação Calouste Gulbenkian
- Fundada em 1971, por cisão da *Colóquio, Revista de Artes e Letras*
- 143 números publicados
- 1.100 autores
- 12.000 artigos e outras peças
- Mais de 22.500 páginas Ø
- Diversidade de secções e tipologias de artigos e contribuições

# Colóquio Letras: uma introdução

- Estudos de literatura, em âmbito alargado
	- Estudos literários G.
	- História da literatura **Contract**
	- Análise e crítica literária  $\mathcal{L}$
- Produção literária e artística original e inédita
	- Prosa Ø
	- Poesia 63
	- Desenho, pintura e fotografia $\mathcal{L}_{\mathcal{S}}$

# Colóquio Letras: uma introdução

- Rede de colaboradores muito extensa
	- Mais de 1.100 colaboradores Ø
	- Origem académica, literária e artística GB.
	- Colaboradores nacionais e estrangeiros **Co**
- Âmbito de estudo ou interesse literário não está previamente limitado
	- Mas há maior atenção à modernidade e à GB. contemporaneidade
	- e às literaturas de língua portuguesaØ

# A elaboração do Índice da CL

- Decisão de criar um Índice analítico completo, em meados de '90
	- Exaustivo no âmbito
	- Minucioso na análise **Ca**
	- Sistemático na sua organização
- Objectivo:

disponibilizar aos seus leitores e à comunidade científica em geral «novas formas de exploração que ultrapassassem a linearidade, e até a temporalidade, da difusão da publicação impressa»

Joana Morais Varela, 2006

# A elaboração do Índice da CL

- Elaboração do Índice
	- Coordenação de Joana Morais Varela, directora da revista
	- Desenvolvido por Maria Filipe Ramos Rosa Ø
	- Equipa de investigadores identificou, em cerca de  $\mathcal{L}$ 12.000 artigos, todos os elementos indexantes centrais ou periféricos
		- Autoria
		- Estudo
		- Referência
		- **Contexto**
- Em 2004, decisão de publicar o resultado deste esforço na *web*:

http://coloquio.gulbenkian.pt

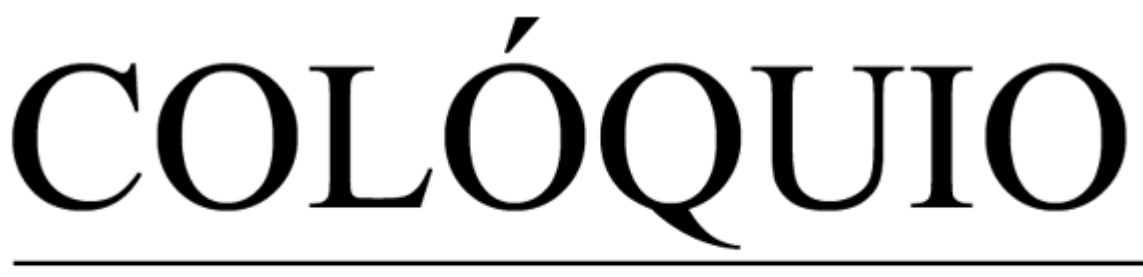

# Letras

FUNDACÃO

CALOUŜTE GULBENKIAN

### **PESQUISA**

Permite explorar a revista Colóquio/Letras desde o primeiro número, exaustivamente analisada e indexada numa diversidade de perspectivas.

### **SUMÁRIOS**

Consulta de sumários por anos.

### **HISTÓRIA**

Apresentação da revista Colóquio/Letras, criada em 1971.

### **ACTUALIDADE**

Textos inéditos.

### **INFORMAÇÃO E CONTACTOS**

Redacção e administração, distribuição e assinaturas.

Sobre este site

Comentários e sugestões

@ Fundação Calouste Gulbenkian, 2006-2008

O sítio *web* da Colóquio Letras desenvolvido sobre os fundamentos do Índice que identifica analiticamente toda a produção de quase 40 anos da revista

- Lançamento do projecto
	- Associa a Biblioteca de Arte da Fundação Calouste Gulbenkian
	- Entrega à BookMARC a tarefa de desenhar o serviço *web* para publicação do Índice
- Equipa
	- Coordenação científica: Joana Morais Varela (CL)
	- Produção executiva: Ana Paula Gordo (BA) **Co**
	- Análise e concepção: Joaquim Ramos de  $\mathcal{L}$ Carvalho, António Tavares Lopes (BM) e Maria Inês Cordeiro (BA)
	- Desenvolvimento: António Tavares Lopes, Paulo C. Patrão (BM) e Maria Filipe Ramos Rosa (CL)

- Transferência da base de dados que suporta o Índice da CL para uma base UNIMARC
	- Integração e reorganização da base de dados do Índice
		- Aumentar a sistematização Ø
		- Eliminar redundância
	- Rápida utilização de aplicações *web* de processamento de informação bibliográfica
	- Linguagem comum entre o desenvolvimento e a componente biblioteconómica
	- Reutilização da informação bibliográfica em **Co** projectos ou produtos futuros

### $E$   $\Box$ SOMAI, Graziana

"«É que eu gosto de muita coisa, sabe?»: entrevista a David Mourão-Ferreira" / Graziana Somai. In: Revista Cológuio/Letras. Documentos, n.º 145/146, Jul. 1997, p. 7-80.

Resumo · Assuntos · Ilustrações · Registo completo

### **Assuntos:** Áreas Literatura Portuguesa Géneros Entrevista Séculos Séc. XX Autores/Obras Mourão-Ferreira, David Estudadas em Língua Portuguesa Dados Hitler, Adolph · Lisboa · África · Segunda Guerra Históricos, Mundial · Brasil · Roma · Europa · Itália · Angola · 25 de Abril de 1974 (Portugal) · 28 de Maio de 1926 Sociais e Políticos (Portugal) · Guerra Colonial · Guiné-Bissau · Gama, Vasco da · Caetano, Marcelo · Grécia · MPLA (Angola) · Franco, general · Timor-Leste · Mussolini, Benito · Soares, Mário · Salazar, António de Oliveira · Soares, João · Mourão-Ferreira, Jaime · Humberto II · MUD Juvenil (Portugal) · Delgado, general Humberto · UNITA (Angola) · Jacarta · Indonésia · União Nacional (Portugal) · Acção Nacional Popular (Portugal) · Balsemão, Francisco Pinto · Guerra, Miller · Leite, Pinto · Carneiro, Francisco Sá · Iriarte, Rudolfo · Portugal: VI Governo Provisório · Azevedo, Pinheiro de · Eanes, Ramalho · EUA · Estado Novo (Portugal) · Coimbra · Algarve · Partido Africano para a Independência da Guiné e Cabo Verde (PAIGC)

*Gosto de muita coisa*... A minúcia e a profundidade da análise de conteúdo do Índice original transferidas para a base de dados bibliográfica do serviço *web*

### $E$   $\Box$ SOMAI, Graziana

"«É que eu gosto de muita coisa, sabe?»: entrevista a David Mourão-Ferreira" / Graziana Somai. In: Revista Colóquio/Letras. Documentos, n.º 145/146, Jul. 1997, p. 7-80.

Resumo · Assuntos · Ilustrações · Registo completo

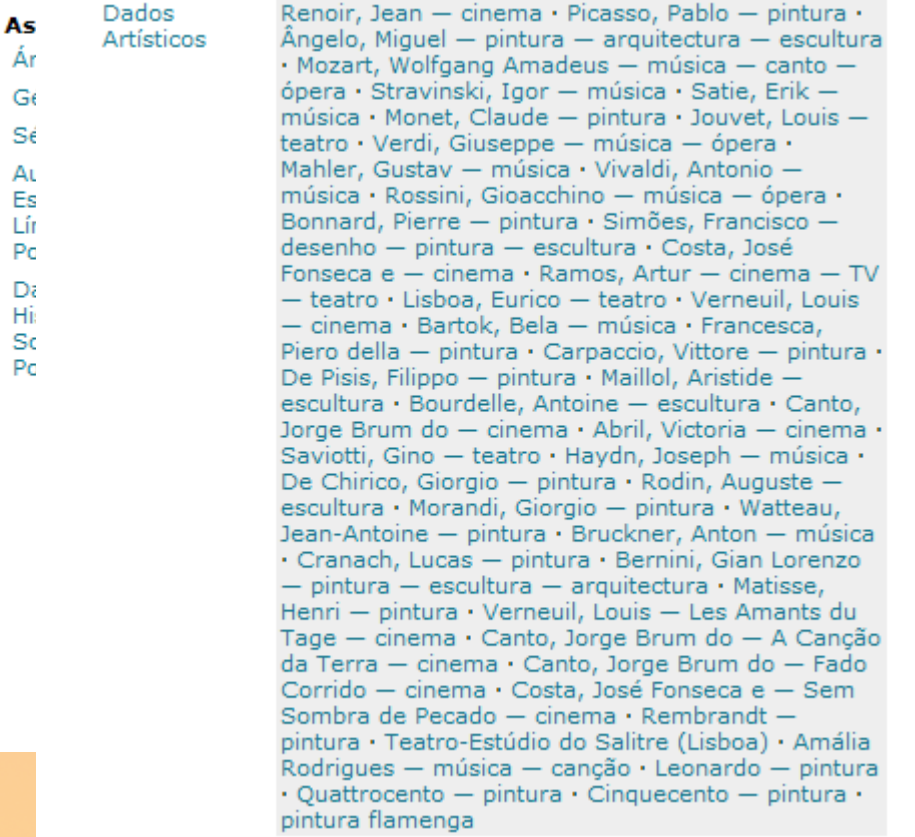

*Gosto de muita coisa*... A minúcia e a profundidade da análise de conteúdo do Índice original transferidas para a base de dados bibliográfica do serviço *web*

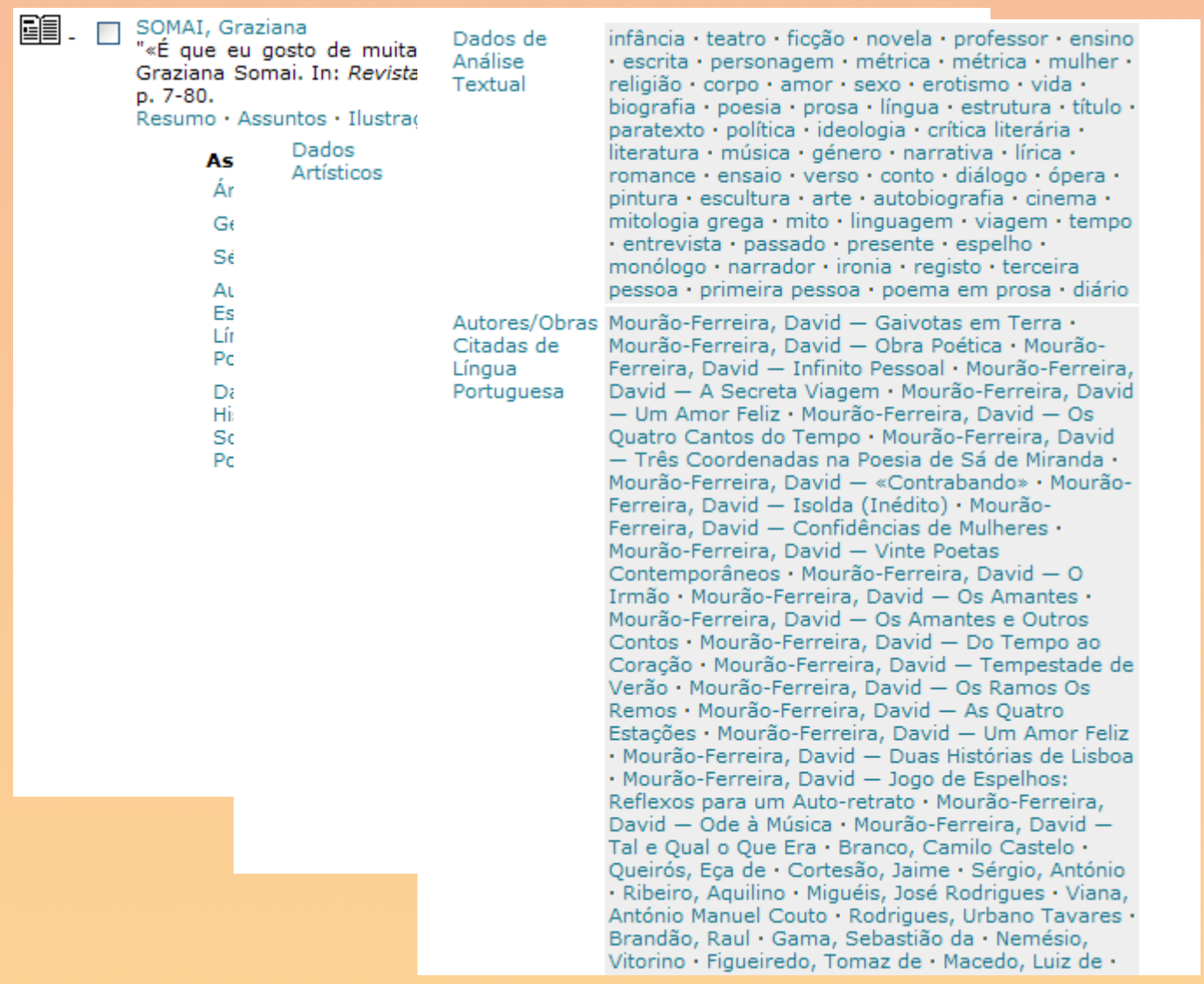

*Gosto de muita coisa*... A minúcia e a profundidade da análise de conteúdo do Índice original transferidas para a base de dados bibliográfica do serviço *web*

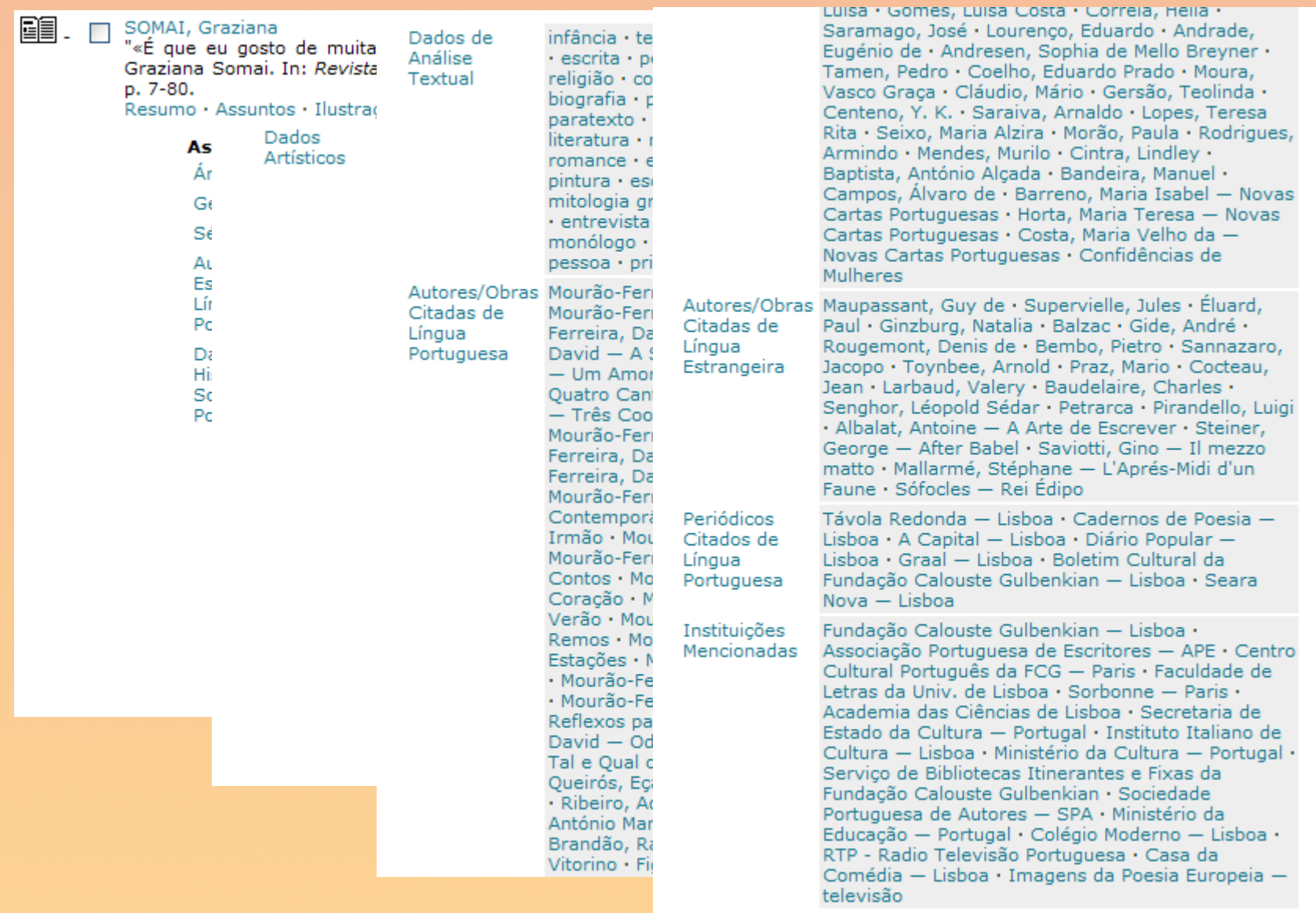

*Gosto de muita coisa*... A minúcia e a profundidade da análise de conteúdo do Índice original transferidas para a base de dados bibliográfica do serviço *web*

- Desenho do sítio *web*
	- Múltiplas leituras centradas na exploração do Índice, proporcionando ao utilizador uma experiência de qualidade
	- Enriquecimento do Índice com a expressão de œ relações que não eram originalmente comportadas
	- Organização do Índice em categorias temáticas **Co** 
		- Áreas (grandes temas ou grupos de produção C. linguísticos ou nacionais)
		- Géneros literários
		- Autores, obras e publicações periódicas citados Ø ou estudados, em língua portuguesa ou outras
		- Análise literária, artística e textual
		- Contextos sociais e históricos
		- **Cronologia**

# Domínios analíticos

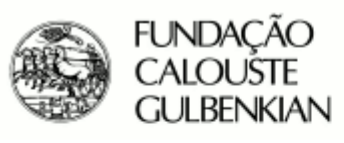

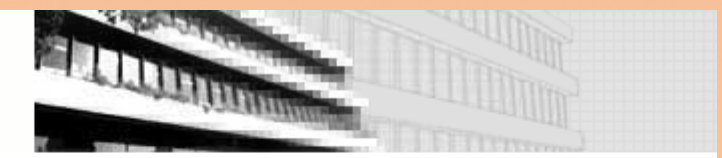

# COLÓQUIO Letras

HOME | PESQUISA | SUMÁRIOS | HISTÓRIA | ACTUALIDADE | INFORMAÇÃO E CONTACTOS

### Pesquisa simples

Pesquisa combinada

Explorar categorias temáticas

### **Colaboradores**

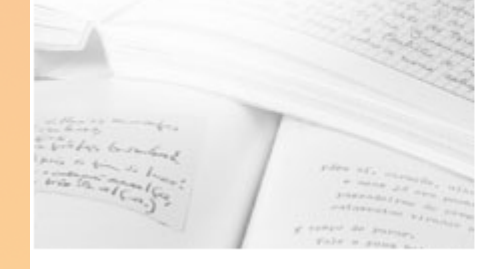

**Categorias temáticas** 

- $\bullet$  Áreas
- · Géneros
- · Séculos
- · Autores/Obras Estudadas em Língua Portuguesa
- · Autores/Obras Estudadas em Língua Estrangeira
- · Dados Literários
- · Dados Literários Portugueses
- · Dados Históricos, Sociais e Políticos
- · Dados Artísticos
- · Dados de Análise Textual
- · Autores/Obras Citadas de Língua Portuguesa
- · Autores/Obras Citadas de Língua Estrangeira
- · Periódicos Citados de Língua Portuguesa
- · Periódicos Citados de Língua Estrangeira
- · Instituições Mencionadas

© Fundação Calouste Gulbenkian, 2006-2009

### Os diversos domínios analíticos que podem ser explorados no sítio da Colóquio Letras

### Exploração dos domínios analíticos

- A exploração da revista através das categorias do Índice releva os principais temas, abordagens e referências, expostos em **nuvens de relevância** que indiciam os pesos respectivos
	- Este sistema de navegação pela indexação é declarativo antes de ser interrogativo
	- Articula-se com uma pesquisa bibliográfica completa, mais avançada que o tradicional e com funcionalidades customizadas para a Colóquio
	- Constitui por si uma fonte de informação orientadora para o conhecimento da revista, traçando as tendências dominantes de análise mas também as suas variações

### Nuvens de relevância

### Dados de Análise Textual

Conceitos que são temas na literatura, objectos de expressão ou formas de composição literária

Nuvem de relevância | Lista

Ordem alfabética · Distribuição por frequência

acção (44) · alegoria (59) ·  $amor$  (109) · autobiografia (64) · autor (52) · biografia (74) · conto (66) · crónica (51) · diálogo (57) · diário (47) · discurso  $(96)$  · ensaio (57) · erotismo  $(80)$  · escrita (55) · espaço (58) · estilo (55)  $f$ ICCÃO (152)  $\cdot$  herói (45)  $\cdot$  h**iStória** (154). ideologia (64) · imagem (66) · infância (58) · intertextualidade (101) · ironia (148).  $\frac{1}{2}$  inguagem (169). lirismo (50) · memória (118) · metáfora (140) · mito (61) · morte (96) · narrador (133) · narrativa (84) · novela (52) ·  $P_{\text{paródia (44)} \cdot \text{passado (49)}} \cdot \text{personagem (152)}.$  $poesia (163)$  · poética (62) · real (47) · realismo (46) · romance  $(114)$  · sátira (50) · símbolo (66) · sujeito (72) · tema (49) ·  $tempo (175)$  tradução (64) · viagem (50)

Termos mais comuns têm maior destaque tipográfico (entre parêntesis, número de referências)

### Nuvens de relevância

### Áreas

Grandes temas ou aspectos da Literatura, ou grupos de produção literária

Nuvem de relevância | Lista

Ordem alfabética · Distribuição por freguência

Cultura e Literatura Portuguesas (45) · Literatura Alemã (57) · Literatura Angolana (108) · Literatura Brasileira (1012) · Literatura Cabo-verdiana (35) · Literatura Clássica (57) · Literatura Espanhola (55) · Literatura Francesa (86) · Literatura Galega (100) · Literatura Galego-Portuguesa (29) · Literatura Inglesa (54) · Literatura Italiana (32) · Literatura Medieval (37) · Literatura Moçambicana (47) · Literatura Norte-americana (24) · Literatura Portuguesa (4052) · Poética (21) · Teoria da Literatura (100)

Destaque tipográfico é proporcional e indicia o peso relativo dos termos, aqui deixando clara uma situação hegemónica verificada num determinado domínio analítico

# Pesquisa adaptada ao Índice da CL

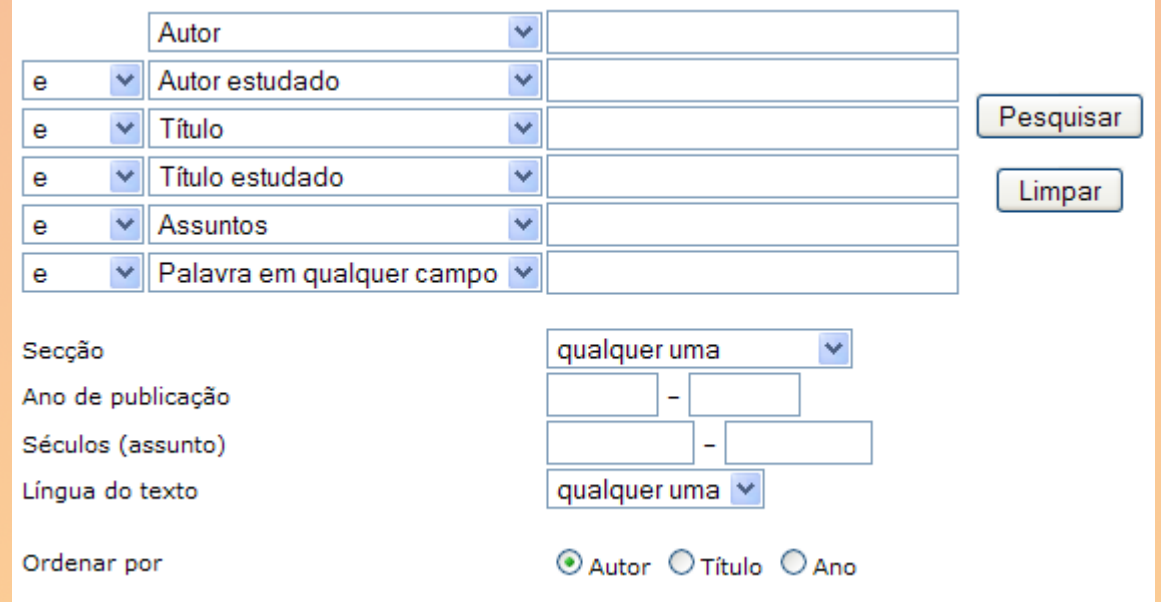

O Índice alimenta também o **motor de pesquisa**, permitindo ao utilizador refinar a pesquisa combinando diferentes variáveis

# Pesquisa adaptada ao Índice da CL

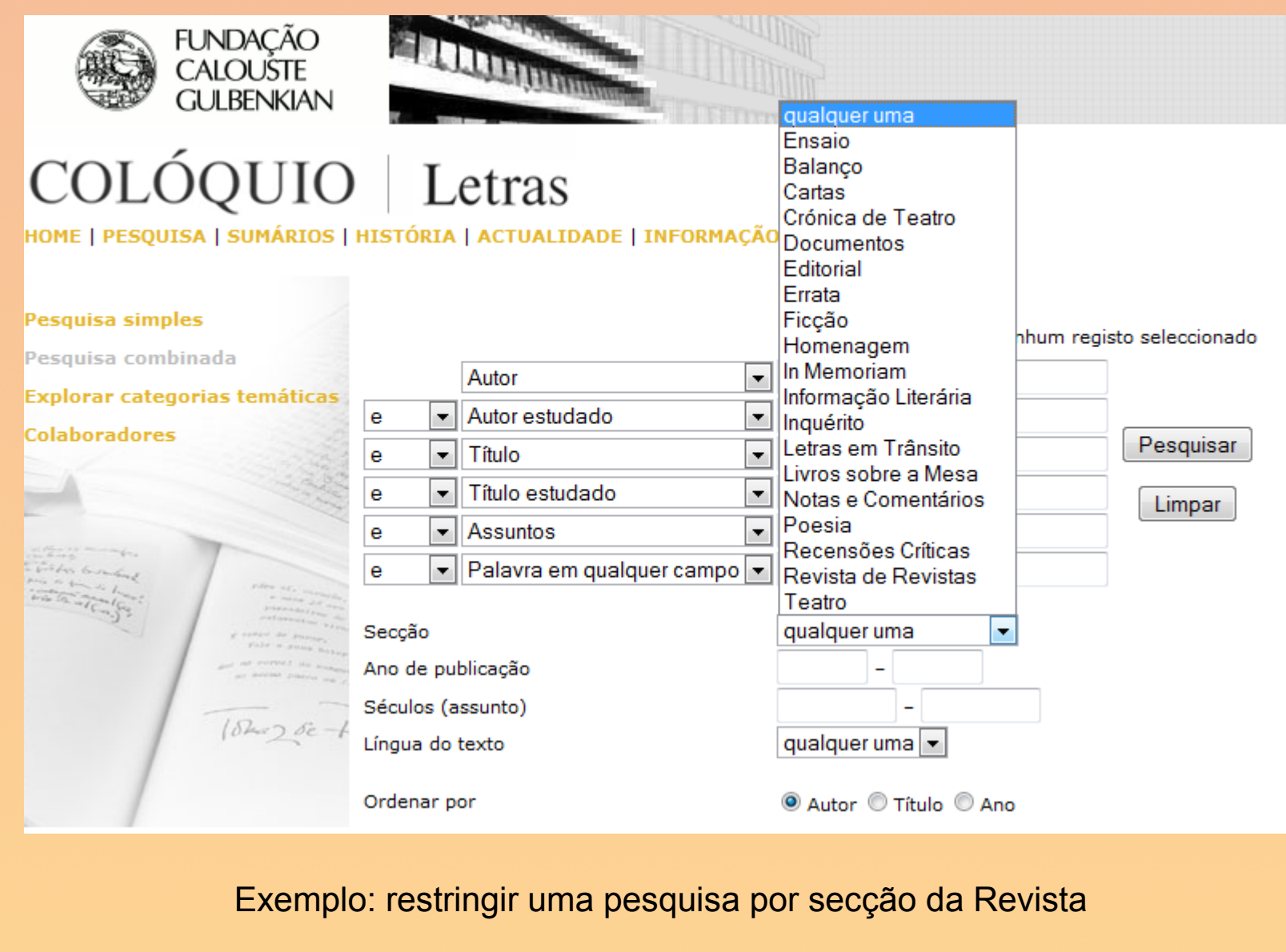

### Exploração dos domínios analíticos

- A partir de um termo do índice seleccionado pelo utilizador, outras nuvens de relevância são criadas centradas nesse foco particular
	- À relevância acrescenta-se relação por C. associação na categoria temática em que o termo central se inscreve ou nas restantes
	- A descoberta é ramificada e a exploração procede por redirecção (nuvem centrada num novo termo) ou por associação (nuvens centradas em vários termos simultaneamente)

### Nuvens recentráveis em termos...

Dados de Análise Textual

Dados seleccionados LINGUAGEM 169 registos encontrados

Outros dados comuns a estes registos, nesta categoria temática:

alegoria (10) · amor (12) · autobiografia (9) · autor  $(13)$  · biografia (11) · conto  $\overline{a}$  (8)  $\cdot$  diálogo (13)  $\cdot$  diário (8)  $\cdot$  discurso (23)  $\cdot$  erotismo (9)  $\cdot$  escrita  $(13)$ · espaço (9)· estilo  $(10)$ · ficção  $(27)$ · história  $(26)$ · imagem  $(19)$  · infância (8) · intertextualidade (8) · ironia  $(15)$  · língua  $(14)$  ·  $l_{\text{Iirismo (8)}}$ . memória (18). Metáfora (25). mito (8). morte (10)  $\therefore$  narrador (27)  $\therefore$  narrativa (12)  $\therefore$  palavra (8)  $\therefore$ personagem (30) poesia (29) poética  $(13)$  · prosa (8) · real  $(11)$  · realidade  $(11)$  · **romance**  $(19)$  · sentido (9) · significado (8) · significante (9) · signo (8) · subjectividade (8) · SUJEITO  $(18)$  · tema  $(10)$  **Cempo**  $(23)$   $\cdot$  título  $(8)$   $\cdot$  tradução  $(10)$ 

A nuvem de relevância do dado de análise textual *Linguagem* (um dos termos mais comuns nesse domínio analítico)

### … e em associações de termos

Dados de Análise Textual

Dados seleccionados LINGUAGEM e PERSONAGEM 30 registos encontrados

Outros dados comuns a estes registos, nesta categoria temática:

acção (3) · autor (4) · biografia (3) · conto (4) · diálogo (6) · discurso  $(7)$  · enunciação (3) · escrita (3) · fala (3) ·  $fic\tilde{a}o(9)$  · género (3) · história (7) deologia (5) língua (3) memória (5) · metalinguagem (3) · monólogo (3) · morte (3) · narração (3) ·  $\texttt{Narrador}$  $(10)$  · narrativa  $(7)$  · novela (3) · passado  $(5)$  · prosa (3) · real (3)  $\cdot$  romance (6)  $\cdot$  tempo (4)  $\cdot$  verosimilhanca (4)

Uma outra nuvem, agora centrada em dois termos do mesmo domínio (*Linguagem* e *Personagem*), identifica as suas associações mais comuns

# Redirecção da exploração

Dados de Análise Textual

**Dados seleccionados PERSONAGEM** 152 registos encontrados

Outros dados comuns a estes registos, nesta categoria temática:

 $acc$ ão  $(34)$  autobiografia (13) autor  $(21)$  biografia (13) conto  $(23)$ crónica (11) · descrição (15) · diálogo (24) · discurso (29) · drama (8) · ensaio (9)  $\cdot$  enunciação (8)  $\cdot$  escrita (14)  $\cdot$  espaço (23)  $\cdot$  estrutura (8)  $\cdot$  ficgão (43). herói (20)  $\cdot$  história (31)  $\cdot$  ideologia (12)  $\cdot$  intertextualidade (11)  $\cdot$  ironia (20) · leitor (8) · língua (8) · linguagem (30) · memória (18) · metáfora (12) ·  $mito (10) \cdot narra\zeta a\zeta (23) \cdot narra\zeta$  (59)  $\cdot$  narrativa (28) · novela (16) · passado (14) · poesia (8) · ponto de vista (10) · prosa (9) · romance  $(39)$   $\cdot$  símbolo (8)  $\cdot$  sujeito (11)  $\cdot$  teatro (11)  $\cdot$  tema (12)  $\cdot$  tempo  $(33)$  · verosimilhança (10)

A exploração pode ser redireccionada após uma associação deixando ao utilizador a condução da sua pesquisa ao mesmo tempo que o incentiva à descoberta

# Redirecção da exploração

These temperature incorporately intercented model (22). In order  $(20) \cdot$ leitor (8)  $\cdot$  língua (8)  $\cdot$  linguagem  $(30) \cdot$  memória  $(18) \cdot$  metáfora  $(12) \cdot$  $\frac{1}{2}$ mito (10) · narração (23) · **Narrador** (59) · narrativa (28) · novela (16) · passado (14) · poesia (8) · ponto de vista (10) · prosa (9) · romance (39) · símbolo (8) · sujeito (11) · teatro (11) · tema (12) · tempo  $(33)$  · verosimilhanca (10)

Outros dados comuns a estes registos, nas restantes categorias temáticas:

### [-] Fechar

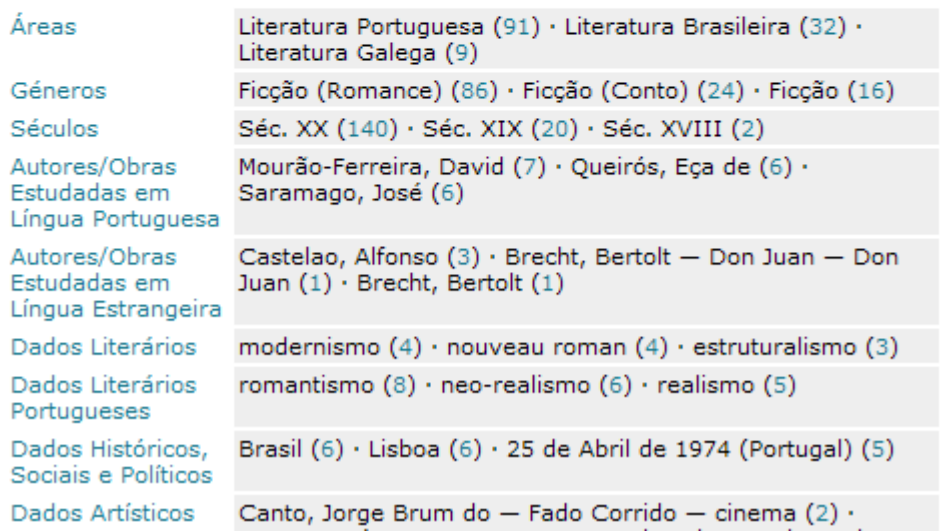

A associação não se limita ao domínio analítico que está a ser explorado, antes permite a identificação de chaves relevantes em outras categorias temáticas

# Exploração dos domínios analíticos

- A exploração da revista por domínios analíticos articula-se com as outras formas de exploração, todas podendo resultar em referências bibliográficas enriquecidas com a análise de conteúdo associada a cada artigo
	- Pesquisa bibliográfica
	- Consulta dos sumários da colecção
	- Folheio das páginas de cada número

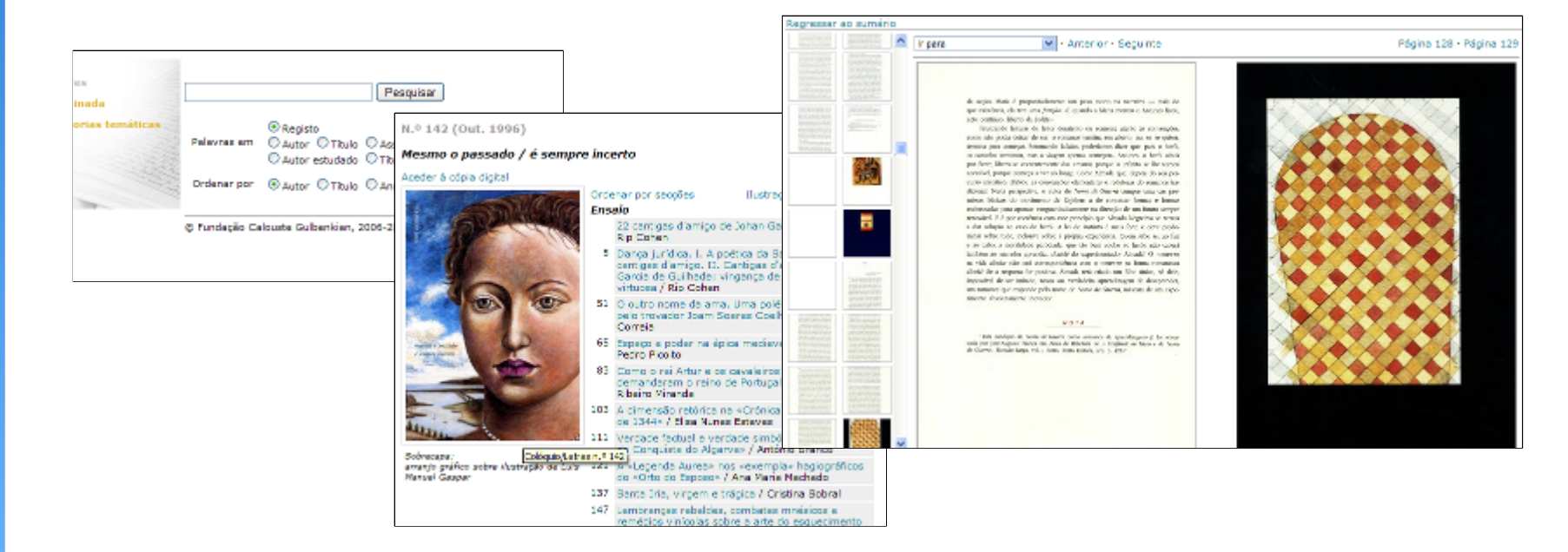

### Referências expõem riqueza analítica...

Beramendi. In: Revista Cológuio/Letras. Notas e Comentários, n.º 137/138, Jul. 1995, p. 201-205.

Resumo · Assuntos · Ilustrações · Registo completo

### **FT** BESSE, Maria Graciete

酯

瞋

 $\Box$ 

"«Gaibéus» : a epifania de um mistério" / Maria Graciete Besse. In: Revista Cológuio/Letras, Ensaio, n.º 77, Jan. 1984, p. 45-52. Resumo Assuntos Ilustrações Registo completo

### **Accuntact**

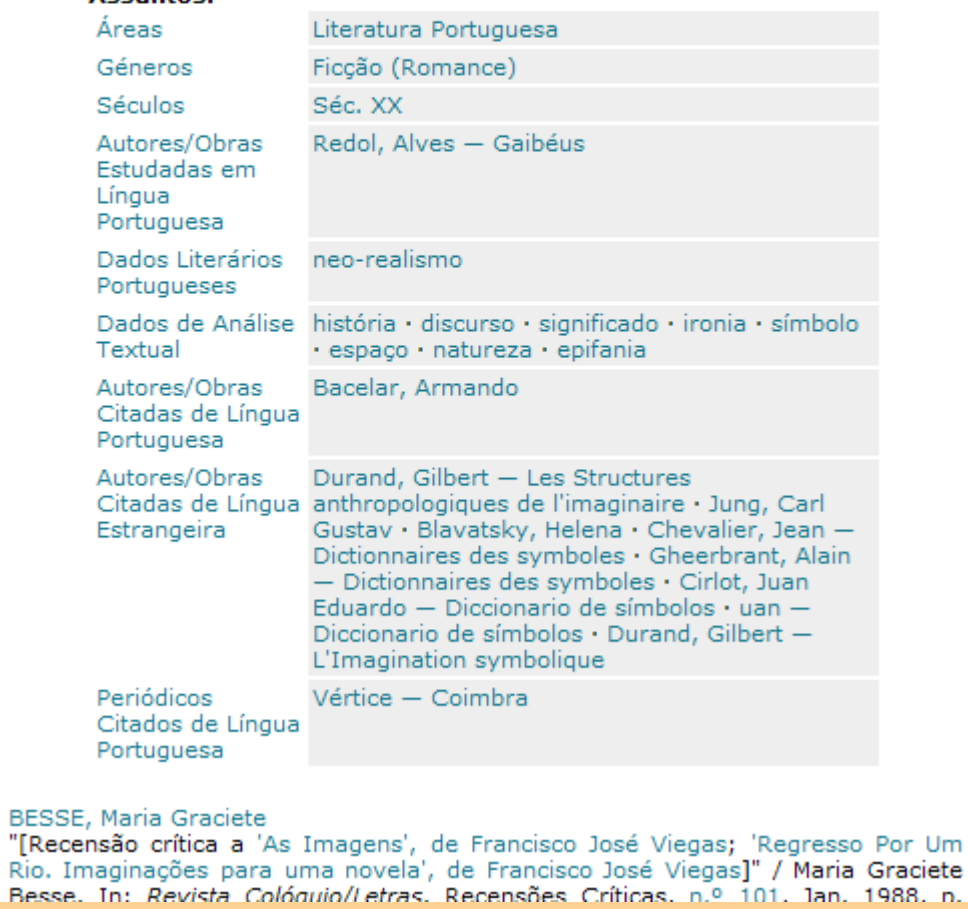

A análise de conteúdo ao artigo *Gaibéus: a epifania de um mistério,* presente na referência bibliográfica para consulta ou como meio de exploração

### que reconduzem à exploração

### **Dados Literários Portugueses**

Dados seleccionados NEO-REALISMO 303 registos encontrados

Outros dados comuns a estes registos, nesta categoria temática:

Árvore (8) · barroco (10) · Cadernos de Poesia (9) · concretismo (6) · decadentismo (13) · existencialismo (15) · experimentalismo (11) · expressionismo (7) · futurismo (11) ·  $model$  (46)  $(46)$  naturalismo (13)  $\cdot$  neo-romantismo (7)  $\cdot$  NOVO Cancioneiro (20) · Orpheu (40) · Poesia 61 (15) · poesia experimental (6) · pós-modernismo (6) · Presença (93) · primeiro modernismo (11) · realismo (18) · romantismo (21) · saudosismo (17) · simbolismo (20) · surrealismo (54)

A nuvem de relevância centrada no dado literário *Neo-Realismo*, produzida a partir da referência bibliográfica de um artigo

# Exploração dos domínios analíticos

- Os enfoques particulares estão sempre disponíveis a partir das referências bibliográficas
	- Facilitam e sugerem a inserção de cada artigo em **Co** redes de análise claras
	- Tornam mais nítido o carácter dialéctico e crítico œ da revista
	- Esclarecem quanto ao posicionamento ou G. posicionamentos no contexto dos estudos literários

### Conclusão

- A exploração de domínios analíticos facilita o conhecimento e a descoberta de uma colecção
- Este modelo de serviço valoriza e recompensa o esforço de análise de conteúdo e qualifica os mecanismos e a experiência de pesquisa
- Esquemas que integram relevância e relação por associação tornam mais perceptíveis as redes de produção científica e académica

# Exploração de domínios analíticos para a redescoberta da Colóquio Letras

Maria Inês Cordeiro, icordeiro@bn.pt

António Tavares Lopes, atlopes@bookmarc.pt